An ISP is granted a block of addresses starting with 190.100.0.0/16 (65,536 addresses). The ISP needs to distribute these addresses to three groups of customers as follows:

- a. The first group has 64 customers; each needs 256 addresses.
- b. The second group has 128 customers; each needs 128 addresses.
- c. The third group has 128 customers; each needs 64 addresses.
- Design the subblocks and find out how many addresses are still available after these allocations.

*Example 3.10 (continued)*

### Solution

Figure 3.9 shows the situation.

# Group 1

For this group, each customer needs 256 addresses. This means that 8 (log2 256) bits are needed to define each host. The prefix length is then  $32 - 8 = 24$ . The addresses are

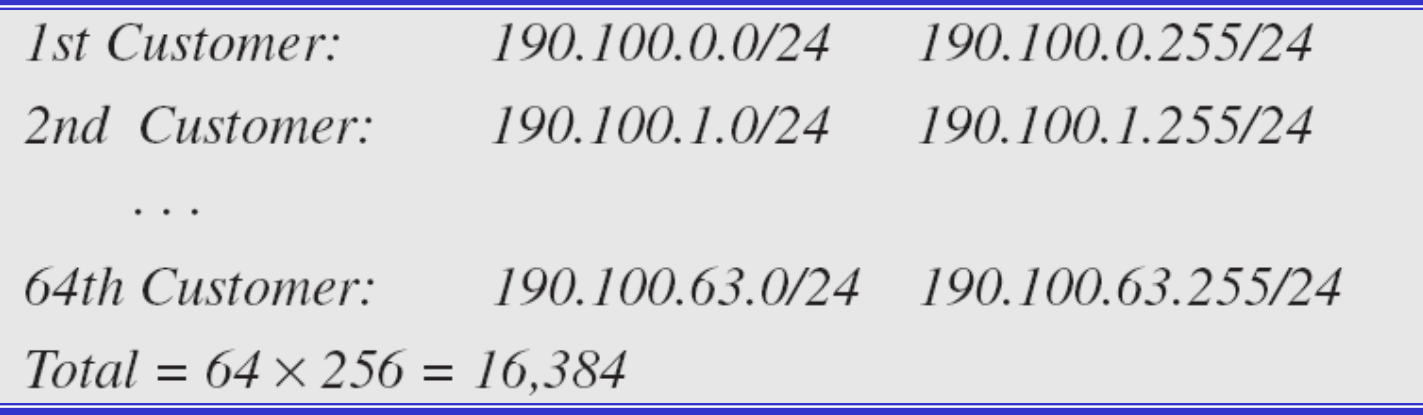

*Example 3.10 (continued)*

### Group 2

For this group, each customer needs 128 addresses. This means that 7 (log2 128) bits are needed to define each host. The prefix length is then  $32 - 7 = 25$ . The addresses are

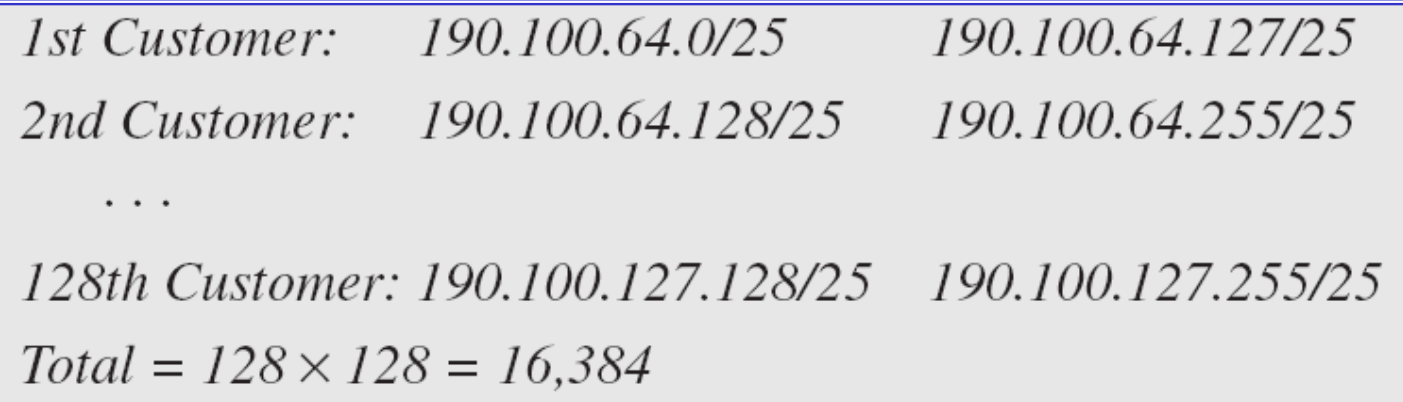

# Group 3

For this group, each customer needs 64 addresses. This means that 6 ( $log<sub>2</sub>64$ ) bits are needed to each host. The prefix length is then  $32 - 6 = 26$ . The addresses are

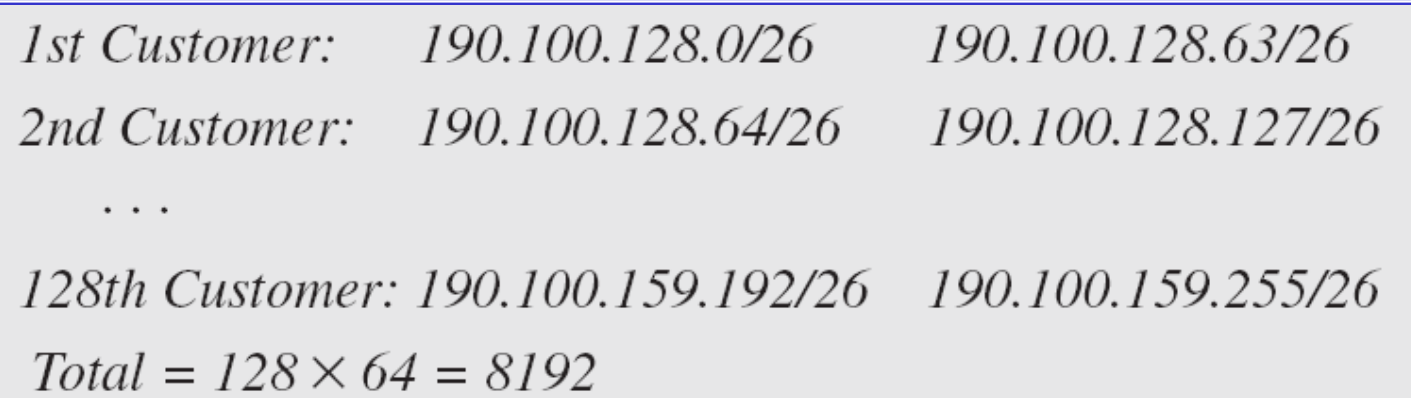

Number of granted addresses to the ISP: 65,536 Number of allocated addresses by the ISP: 40,960 Number of available addresses: 24,576

#### **Figure 3.9** *An example of address allocation and distribution by an ISP*

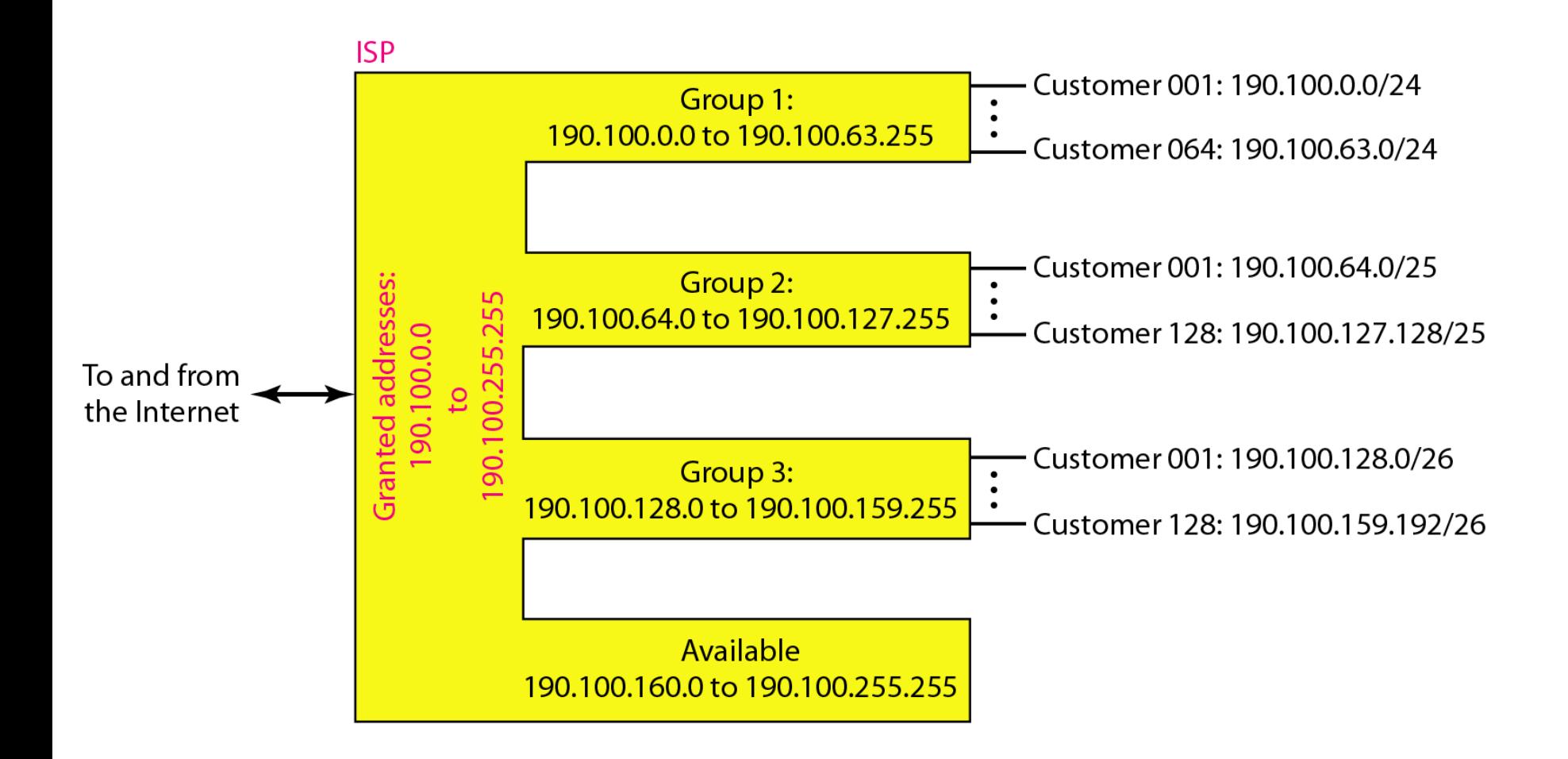

### **Table 3.3** *Addresses for private networks*

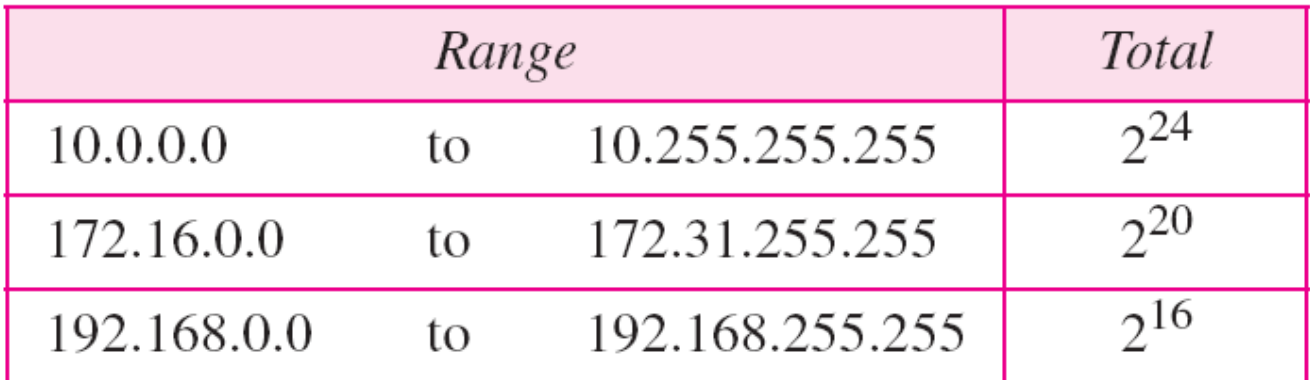

**Example 3.11 :**A company is granted the site address 211.80.64.0 .The company needs six subnets. Design the subnets?

#### **Solution:**

No. of subnet must be power of 2 therefore we design 8 subnets No.of subnet bits=Log2(8)=3 bits

Ip address 211.80.64.0 is class c

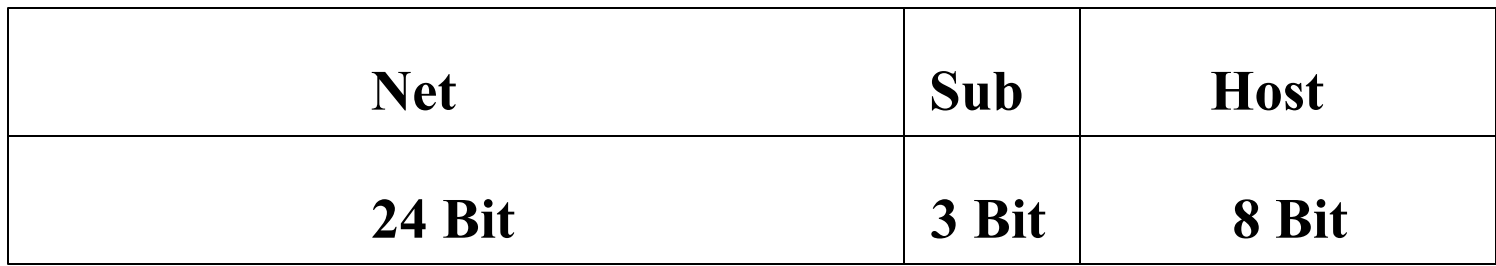

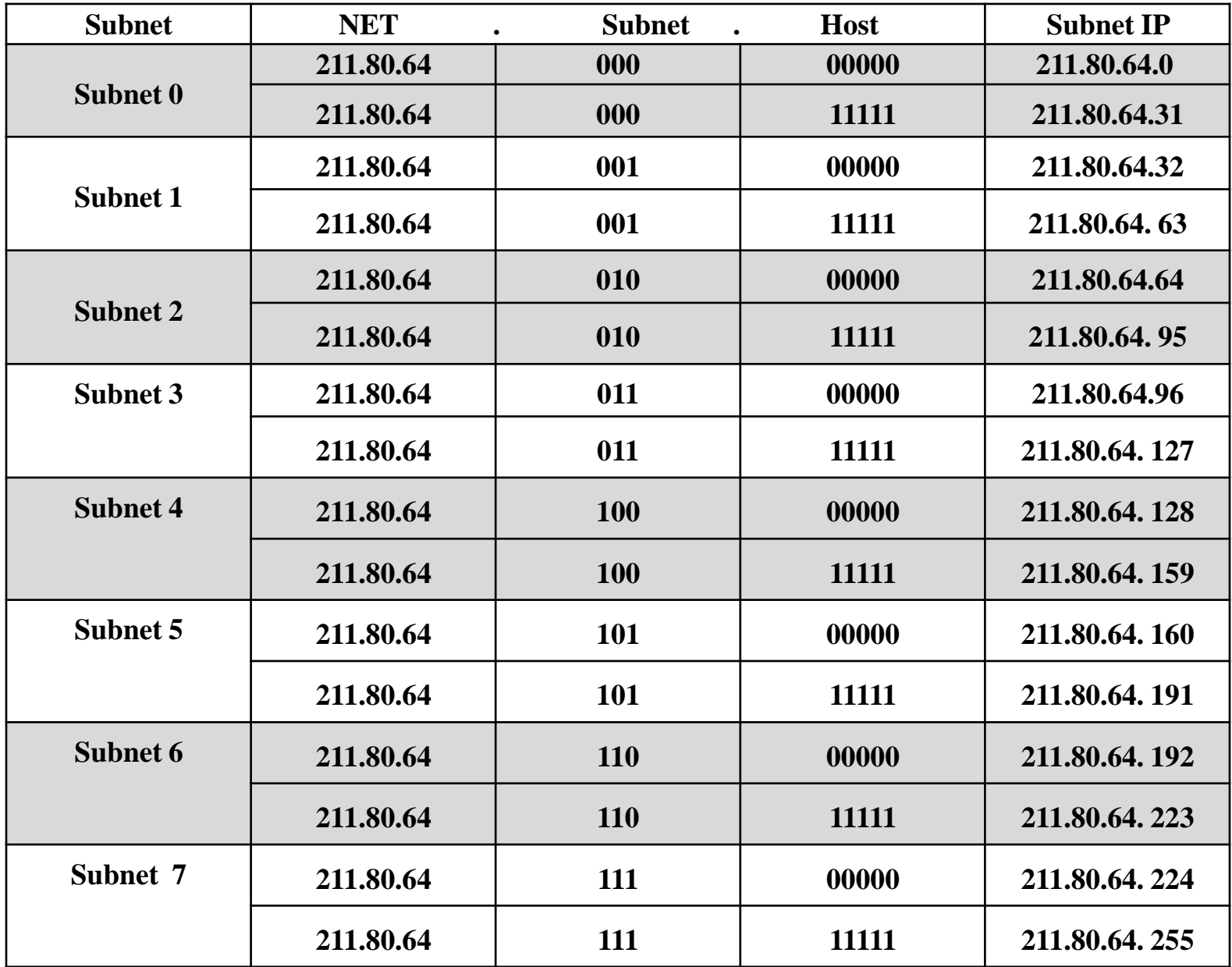